### **Artikelposition | Lagerverwaltung**

#### **Achtung** ⋒

Manuelle Änderungen wirken sich nur im Lager aus. Eine Änderung des Versorgungszustandes beim Kunden erfolgt nicht. Diese Funktionalität (Änderungen in den Feldern der Artikelposition) sollten nur in Ausnahmefällen genutzt werden. Möchten Sie eine Bearbeitung der Felder unterbinden, entfernen Sie Option 'Änderungen in der Lagerverwaltung/Artikelbestand sind erlaubt'.

### **Hinweis**

Sie können nur die Artikelpositionen derjenigen Filiale editieren, in der Sie angemeldet sind. Sofern die Option 'Artikelpositionen anderer Filiallager dürfen von Zentrale editiert werden' aktiviert und die aktuell angemeldete Filiale als Zentrale eingetragen ist, besteht die Möglichkeit alle Artikelpositionen zu bearbeiten. Änderungen sollten hier nur nach Absprache und eingehender Prüfung erfolgen. Eine Protokollierung in den Lagerbewegungen erfolgt nicht!

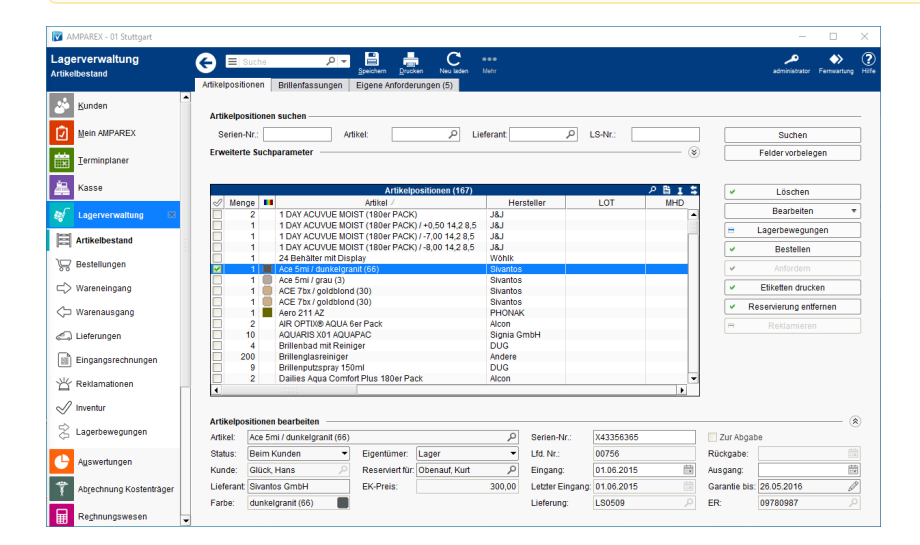

#### Maskenbeschreibung

#### **Artikelposition bearbeiten**

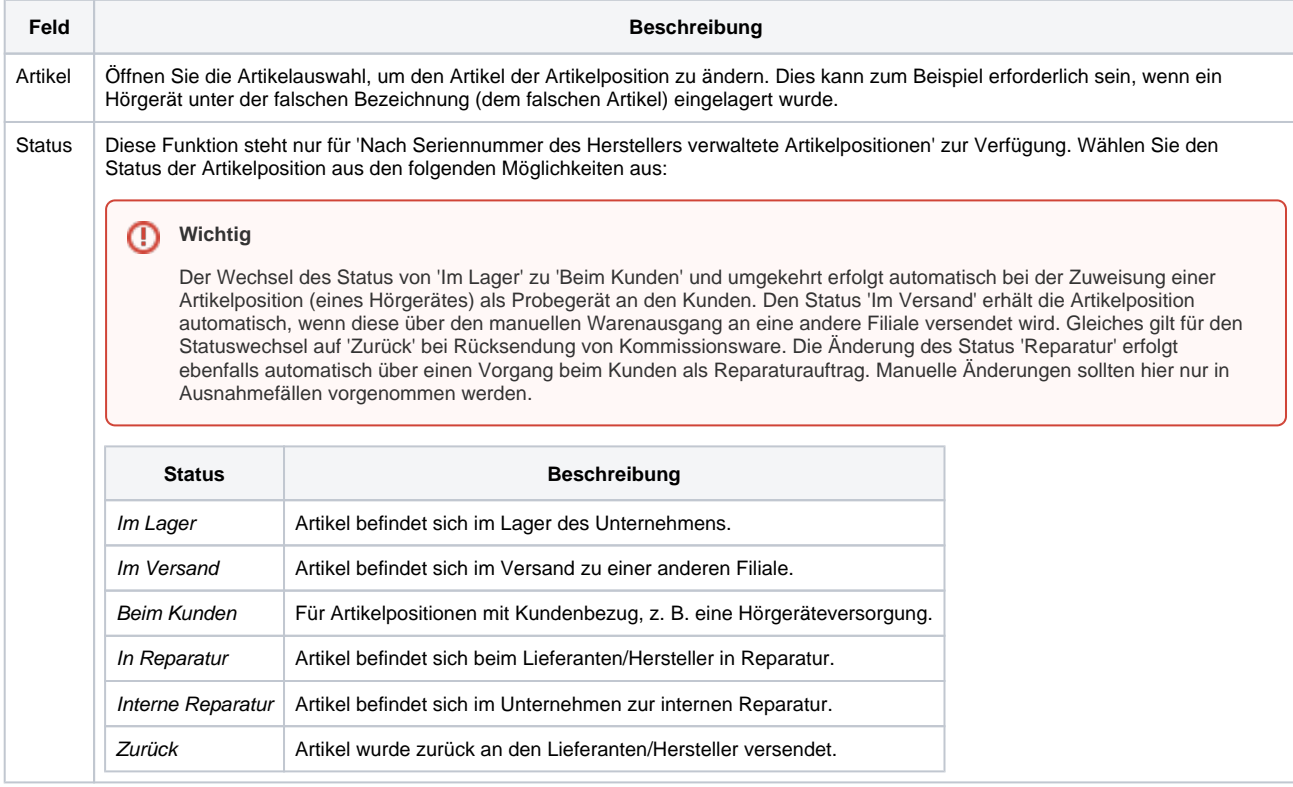

# **Artikelposition | Lagerverwaltung**

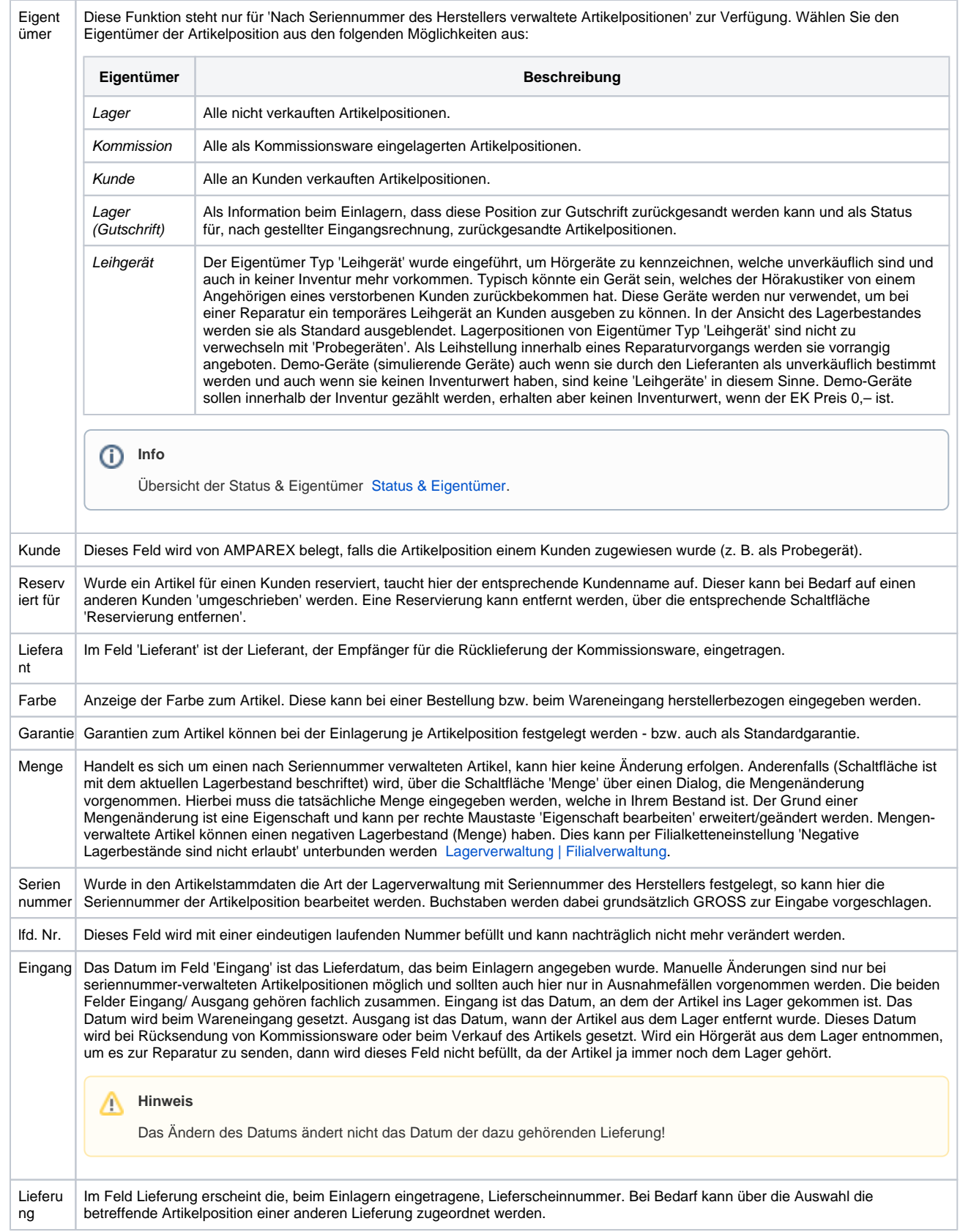

# **Artikelposition | Lagerverwaltung**

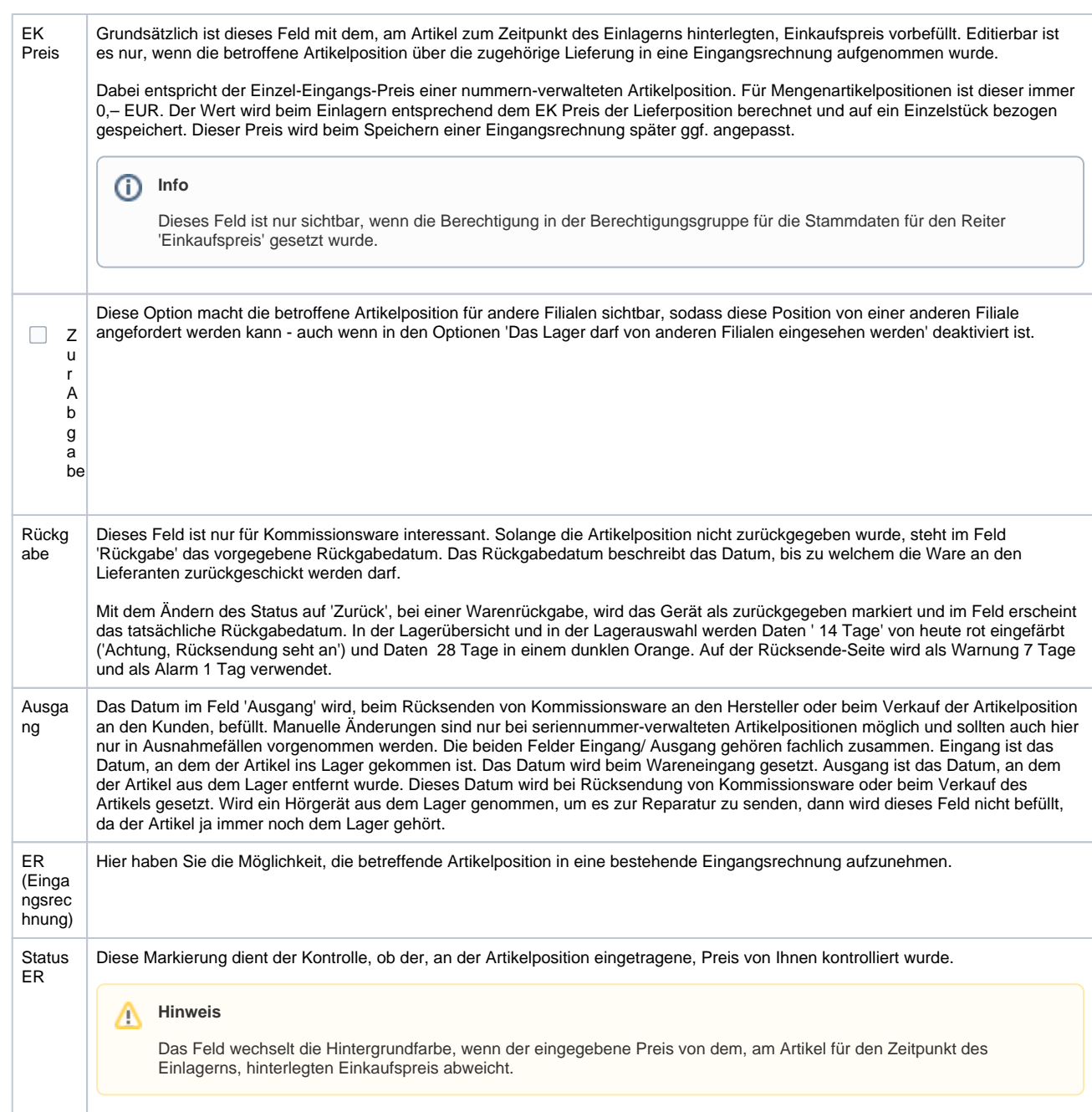